# **Операторы цикла. Цикл с параметром. Операторы цикла итерационного типа.**

- Операторы цикла.
- Цикл с параметром.
- Вложенные циклы.
- ✔ Операторы цикла итерационного типа: с предусловием, с постусловием.

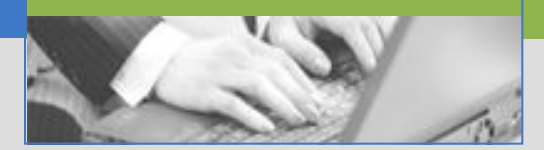

С другой стороны, мы не можем игнорировать эффективность

- Джон Бентлин Бентлин Бентлин и Союз и Союз и Союз и Союз и Союз и Союз и Союз и Союз и Союз и Союз и Союз и<br>Союз и Союз и Союз и Союз и Союз и Союз и Союз и Союз и Союз и Союз и Союз и Союз и Союз и Союз и Союз и Союз

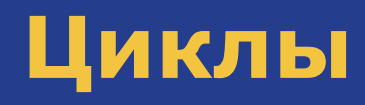

Существует два типа циклов: типа «пока» и типа «n-раз».

Первый тип «пока» предназначен для повторения некоторых действий до тех пор, пока выполняется некоторое условие.

Второй тип «n-раз» предназначен для повторения некоторых действий заранее известное количество раз.

Оператор for содержит три параметра. □ Первый называется инициализацией, □ Второй — условием повторения, □ Третий — итерацией.

for (инициализация; условие; итерация) //тело цикла, т. е. действия повторяемые циклично

 В первом параметре обычно выбирают какую-то переменную, с помощью которой будет подсчитываться количество повторений цикла. Её называют счетчиком. Счётчику задают некоторое начальное значение (указывают, начиная с какого значения он будет изменяться).

Во втором параметре указывают некоторое ограничение на счётчик (указывают, до какого значения он будет изменяться).

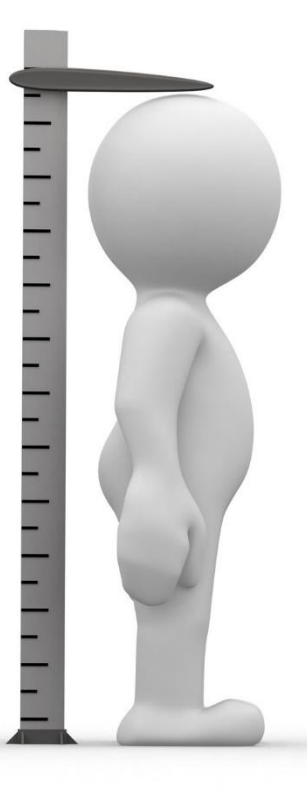

## **Цикл типа «n-раз» (оператор for)**

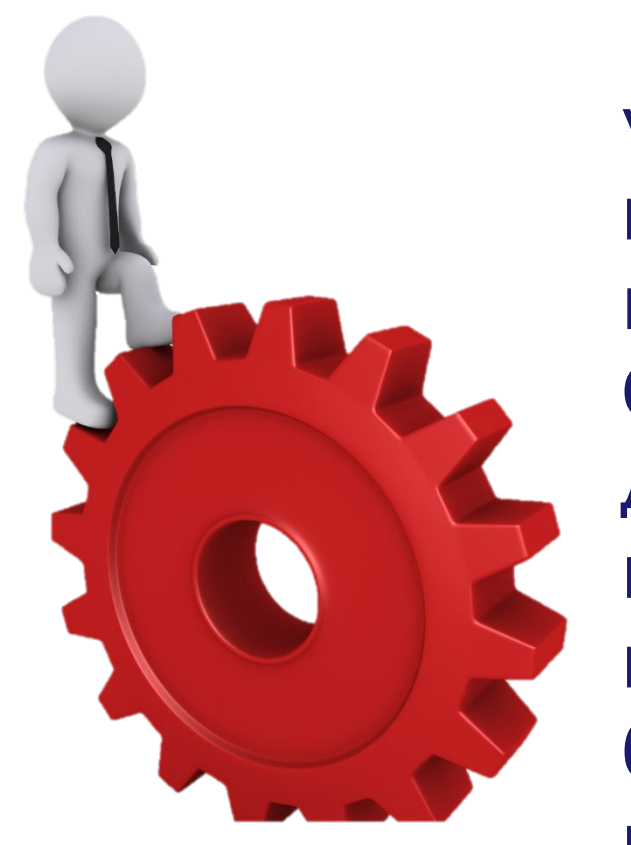

 В третьем параметре указывают выражение, изменяющее счётчик после каждого шага цикла. Обычно это инкремент или декремент, но можно использовать любое выражение, где счётчику будет присваиваться некоторое новое значение.

 Перед первым шагом цикла счётчику присваивается начальное значение (выполняется инициализация). Это происходит лишь однажды.

 *Представленная программа выводит на экран числа от 1 до 100:*

```
for (int i = 1; i \le 100; i++)
  {
     cout << i << "";
  }
```
 Перед каждым шагом цикла (но после инициализации) проверяется условие повторения, если оно истинно, то в очередной раз выполняется тело цикла. При этом, тело цикла может не выполниться ни разу, если условие будет ложным в момент первой же проверки.

```
for (int i = 1; i \le 100; i++)
  {
     cout << i << "";
  }
```
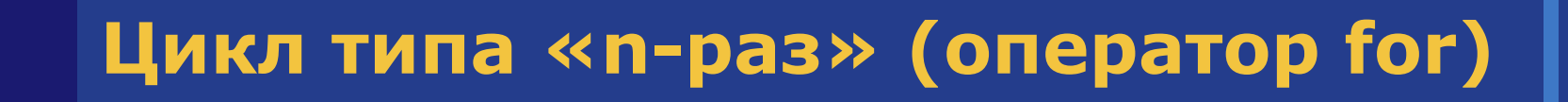

 После завершения каждого шага цикла и перед началом следующего (и, значит, перед проверкой условия повторения) выполняется итерация.

```
for (int i = 1; i \le 100; i + +)
   {
     cout << i << " ";
   }
```

```
 Представленная программа выводит на экран 
числа от 10 до -10:
for (int s = 10; s > -11; s--)
   {
     cout << s << " ";
   }
   Представленная программа выводит на экран 
нечётные числа от 1 до 33:
 for (int i = 1; i < = 33; i = i + 2)
   {
     cout << i << "";
   <u>}</u>
```
Представленная программа вычислит элементов фрагмента **CYMMY** последовательности 2, 4, 6, 8,... 98, 100. Итак: int sum = 0; // Сюда будем накапливать результат for (int  $j = 2$ ;  $j \le 100$ ;  $j=j+2$ ) {  $sum = sum + j;$  $\sum$ 

cout << sum;

Представленная программа будет возводить число из переменной а B натуральную степень из переменной n: double  $a = 2$ ; int  $n = 10$ ; double  $res = 1$ ; // *Сюда будем накапливать* результат for (int i = 1; i <= n; i++) {  $res = res * a;$  $\mathcal{L}$  $\cot << \text{res}$ ;

## **Цикл типа «n-раз» (оператор for)**

 В одном цикле можно задавать сразу несколько счётчиков. При этом несколько выражений в итерации и в инициализации разделяются запятыми.

 Условие повторения можно задавать только одно, но оно может быть выражением, содержащим сразу несколько счётчиков.

Представленная программа выведет на экран 10 первых элементов последовательности  $2a_{n-1}-2$ , где  $a_1=3$ :

```
for (int a=3, i=1; i<=10; a=2*a-2, i++)
     \text{cout} \ll a \ll  "";
```
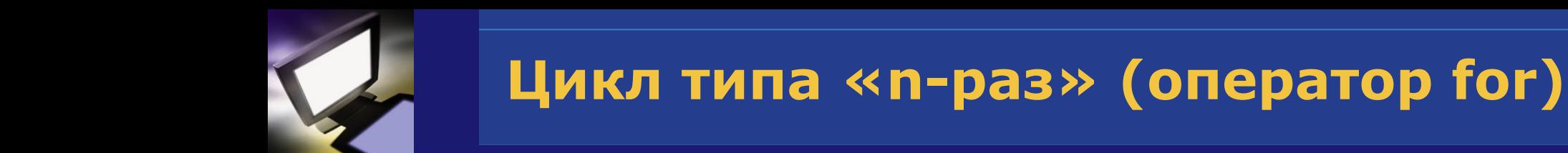

Представленная программа выведет на экран такую последовательность  $\angle 0$  -1 -4 -9 -16 -25»:

```
for (int a=0, b=0; a-b<=10; a++, b--)
     cout << a*b << "":
   \mathcal{L}
```
 Как цикл типа «пока» так и цикл типа «n-раз» можно завершить досрочно, если внутри тела цикла вызвать оператор **break**.

 При этом произойдёт моментальный выход из цикла, не будет закончен даже текущий шаг (т. е. если после break присутствовали какие-то ещё операторы, то они не выполнятся).

```
 В результате работы следующего 
примера на экран будут выведены только 
числа «1 2 3 4 Конец»:
for (int a=1; a<=10; a++) {
 if(a == 5) {
   break;
  }
 cout << a << " ";
}
cout << "Конец";
```
 Когда программа будет выполнять цикл в пятый раз (войдёт в цикл с счётчиком равным 5), сразу же будет проверено и окажется истинным условие при котором выполнится оператор break.

 Оставшаяся часть тела цикла (вывод на экран) уже производится не будет: программа сразу перейдёт к выполнению операций указанных после цикла и далее.

 C помощью оператор break можно прервать заведомо бесконечный цикл. Пример (на экран выведется «100 50 25 12 6 3 1 0 » и после этого цикл остановится):  $int s = 100;$ while (true) { cout  $<< s << "$  ";  $s = s / 2;$  $if(s == 0)$  { **break;** }

}

 Оператор break имеет смысл вызывать только при наступлении какого-то условия, иначе цикл будет завершен досрочно на первом же своём шаге.

```
 int a;
for (a=25; a>0; a--) {
   break;
  cout << a << " ";
 }
cout << "a=" << a;
```
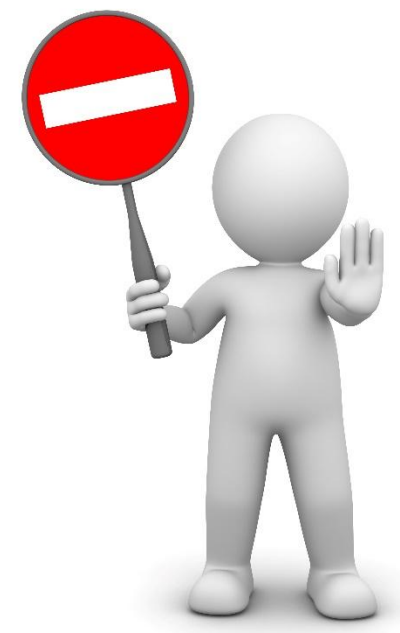

 В представленном выше примере вывода в цикле на экран не произойдёт ни разу, а когда переменная a выведется на экран после цикла, то окажется, что её значение ни разу не менялось, т. е. выведено будет «a=25» (и ничего больше).

 Обратите внимание также на то, что переменная была объявлена до начала цикла. Когда переменная объявляется в параметрах цикла, то она оказывается недоступной за его пределами, а в данном случае требовалось иное — узнать какое значение будет у счётчика после завершения цикла.

 Оператор **while** повторяет указанные действия до тех пор, пока его параметр имеет истинное значение. Например, такой цикл выполнится 4 раза, а на экран будет выведено «1 2 3 4 »: int  $i = 1$ ; while  $(i < 5)$  $\{$  $i++;$ cout  $<< i << "$  "; }

 Такой цикл не выполнится ни разу и на экран ничего не выведется:

```
int i = 1;
 while (i < 0){
        i++; cout << i << " ";
  }
```

```
Такой цикл будет выполняться
бесконечно, а на экран выведется
*1234567.....
int i = 1;while (true)
   i++;\text{cout} \ll i \ll 1 ":
```
 Условие, определяющее будет ли цикл повторятся снова, проверяется перед каждым шагом цикла, в том числе перед самым первым.

 Таким образом происходит *предпроверка* условия.

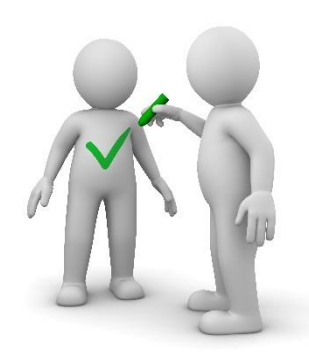

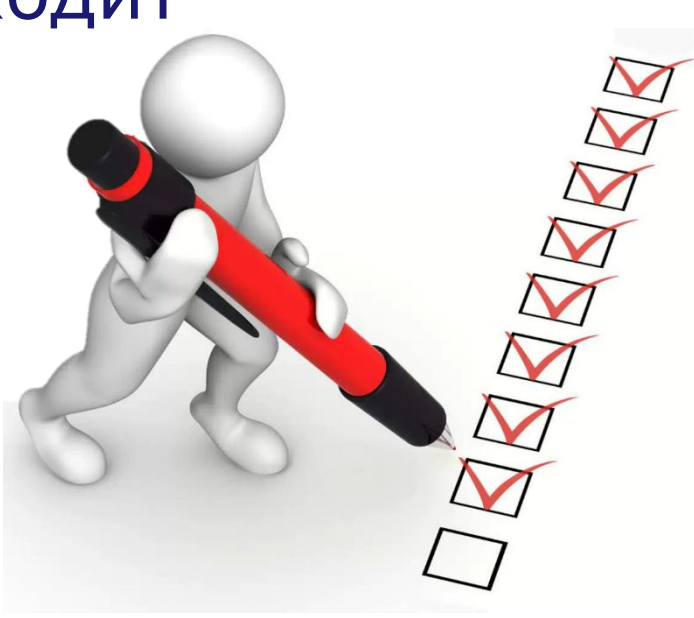

 Бывает цикл типа «пока» с постпроверкой условия. Для его записи используется конструкция из операторов do…while.

 Такой цикл выполнится 4 раза, а на экран будет выведено «2 3 4 5 »: int  $i = 1$ ; do {  $i++;$ cout  $<< i << "$  "; } while (i < 5);

Такой цикл выполнится 1 раз, а на экран будет выведено «2 »:

int  $i = 1$ ; do {  $i++;$ cout  $<<$  i  $<<$  ""; } while (i < 0);

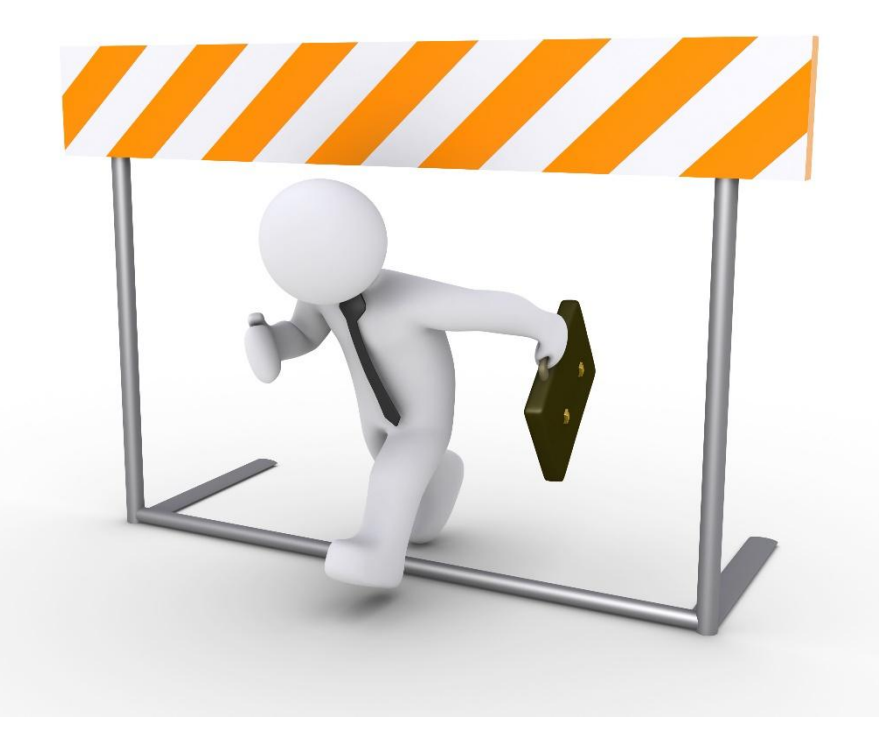

#### **Цикл типа «пока» (оператор do…while)**

 Тело цикла **do…while** выполняется по крайней мере один раз. Этот оператор удобно использовать, когда некоторое действие в программе нужно выполнить по крайней мере единожды, но при некоторых условиях придётся повторять его многократно.

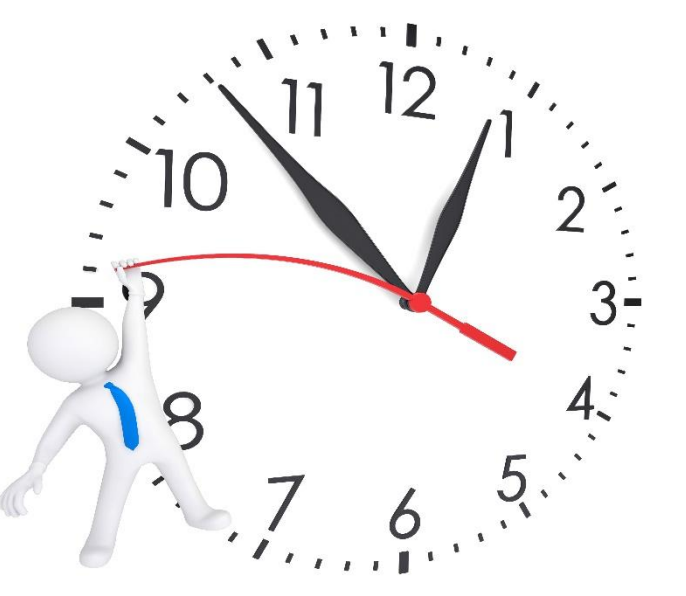

## **Задачи**

✔ Создайте программу, выводящую на экран первые 55 элементов последовательности 1 3 5 7 9 11 13 15 17 ….

- ✔ Создайте программу, выводящую на экран все неотрицательные элементы последовательности 90 85 80 75 70 65 60 ….
- ✔ Создайте программу, выводящую на экран первые 20 элементов последовательности 2 4 8 16 32 64 128 ….

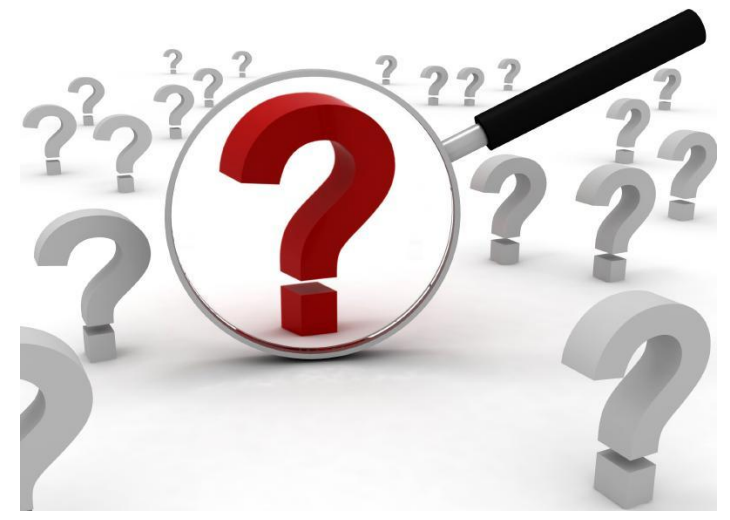